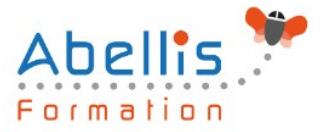

# **PROGRAMME DE FORMATION**

## Outlook - Perfectionnement

### **Organisation**

**Mode d'organisation :** Présentiel ou distanciel **Durée :** 1 jour(s) • 7 heures

### **Contenu pédagogique**

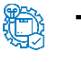

### **Type**

Action de formation

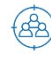

### **Public visé**

Utilisateurs souhaitant maîtriser Outlook dans ses fonctionnalités avancées Cette formation est accessible aux publics en situation de handicap et aux personnes à mobilité réduite. Des aménagements peuvent être prévus en fonction des profils. Nous contacter pour plus d'information.

### *Z* Prérequis

Avoir suivi et mis en pratique le stage Outlook niveau base ou avoir les connaissances équivalentes

## **Objectifs pédagogiques**

Maitriser les options avancées de la messagerie

Paramétrer Outlook de manière à optimiser son utilisation et permettre la délégation et le travail partagé

Maitriser les outils de partage des informations pour gérer le travail collaboratif

Gérer efficacement son temps via l'agenda, les tâches et l'organisation de réunion

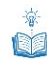

### **Description**

Rappel sur les fonctionnalités de base

• Rappel sur la terminologie des objets et des fonctionnalités

Messagerie Avancée

- Gestion des règles automatiques
- Gestion des Indicateurs de suivi
- Création de catégories pour faciliter l'organisation
- Recherches personnalisées
- Utilisation et paramétrage du gestionnaire d'absence du bureau
- Afficher toutes les informations de vos contacts à un seul endroit

Classement, archivage et sauvegarde

- Mode de connexion
- Création des dossiers pour classer ses messages
- Création des règles d'archivage (manuel, automatique)

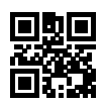

ABELLIS Formation, 2 Place Camille Georges, 69002 LYON France 04.72.77.53.54 – contact@abellis-formation.com – www.abellis-formation.com SIRET : 85354420300039 – RCS LYON – Code APE 8559A, Déclaration d'activité enregistrée sous le n° 84 69 16786 69 auprès du préfet de Région AURA

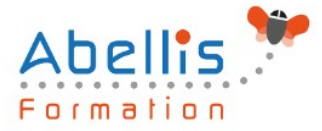

- Archiver ses dossiers dans un fichier de données Outlook (.pst)
- Filtrer le courrier indésirable

#### Partager des dossiers Outlook

- Partager ou déléquer des dossiers (boîte de réception, contacts, calendrier...)
- Attribuer des autorisations d' accès
- Ouvrir un dossier partagé

Le calendrier Outlook : organiser et manager le travail collaboratif

- Paramétrer et personnaliser l'utilisation du calendrier
- Créer des événements et des rendez-vous
- Organiser des réunions et inviter des participants
- Gérer les confirmations, les annulations et les modifications
- Créer un agenda de groupe pour vérifier les disponibilités
- Organiser une réunions en visio Teams (Office 365)

#### Les tâches Outlook

- Créer une tâche simple ou périodique
- Affecter ou déléguer une tâche
- Transformer un message en tâche
- Suivre l'état d'avancement

#### Les notes Outlook

- Envoyer une note par messagerie
- Afficher les notes sur le bureau de Windows

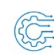

### **Modalités pédagogiques**

Réflexion de groupe et apports théoriques du formateur - Travail d'échange avec les participants sous forme de discussion - Utilisation de cas concrets issus de l'expérience professionnelle - Exercices pratiques (études de cas, jeux de rôle, questionnaires, quiz, mises en situation, …) sont proposés pour vérifier le niveau de compréhension et d'intégration du contenu pédagogique - Remise d'un support de cours complet pour référence ultérieure

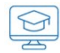

### **Moyens et supports pédagogiques**

Accueil des apprenants dans une salle dédiée à la formation. Chaque participant disposera d'un ordinateur (si besoin), d'un support de cours, d'un bloc-notes et d'un stylo. La formation se déroulera avec l'appui d'un vidéoprojecteur et d'un tableau blanc.

### **Modalités d'évaluation**

#### **Avant la formation :**

Nous mettons en place une évaluation de chaque participant via un questionnaire d'évaluation des besoins et de niveau.

Un audit complémentaire peut-être proposé pour parfaire cette évaluation

### **Pendant la formation :**

Des exercices pratiques (études de cas, jeux de rôle, questionnaires, quiz, mises en situation, …) sont proposés pour vérifier le niveau de compréhension et d'intégration du contenu pédagogique.

#### **À la fin de la formation :**

Le participant auto-évalue son niveau d'atteinte des objectifs de la formation qu'il vient de

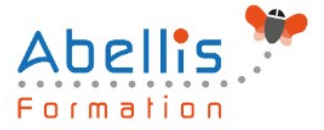

#### suivre.

Le formateur remplit une synthèse dans laquelle il indique le niveau d'acquisition pour chaque apprenant : « connaissances maîtrisées, en cours d'acquisition ou non acquises ». Il évalue ce niveau en se basant sur les exercices et tests réalisés tout au long de la formation.

Le participant remplit également un questionnaire de satisfaction dans lequel il évalue la qualité de la session.

À la demande du stagiaire, le niveau peut aussi être évalué par le passage d'une certification TOSA pour les outils bureautiques, CLOE pour les langues.

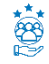

### **Modalités de suivi**

Emargement réalisé par 1/2 journée - Certificat de réalisation remis à l'employeur à l'issue de la formation - Assistance par téléphone et messagerie - Support de cours remis à chaque participant à l'issue de sa formation - Suivi de la progression 2 mois après la formation